# **Stop-Motion-Filme erstellen**

Stop-Motion-Filme eignen sich besonders zum Erstellen von Erklärvideos. Dabei werden Einzelbilder aufgenommen und anschließend vertont.

#### **Materialien**

Einen Überblick bietet der [Tool-Check](http://digital.thg-noe.de/lib/exe/fetch.php?media=unterricht:toolcheck-stopmotionstudio.pdf) von [erlebeIT.](https://www.erlebe-it.de/)

Das Erklärvideo von erlebeIT bietet eine gute Einführung in das Erstellen von Stop-Motion-Videos mit der App Stop Motion Studio, die auf den schuleigenen iPads installiert ist.

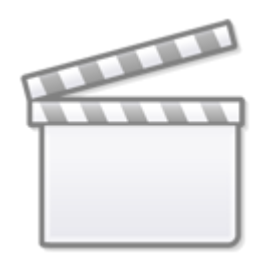

## **[Video](http://www.youtube-nocookie.com/embed/KS8PMnAKJL4)**

Bevor man die App im Unterricht einsetzt, muss man sie natürlich selbst testen. Hilfestellung können Kollegen geben, die bereits Erfahrungen im Unterricht gemacht haben.

### **Rechtliches**

Es sind die datenschutzrechtlichen Vorgaben einzuhalten. Insbesondere ist eine Einwilligungserklärung erforderlich. [\(Beispiel einer Einwilligungserklärung\)](http://digital.thg-noe.de/lib/exe/fetch.php?media=unterricht:einwilligungvideo.docx)

## **Durchgeführte Projekte**

- Biologie (Holzner)
- Deutsch, Ethik (Baar)
- Physik (Horzella): Astronomische Weltbilder ([Arbeitsblatt](http://digital.thg-noe.de/lib/exe/fetch.php?media=unterricht:stopmotion-projekt-weltbilder.pdf))

Ergebnisse können im [Digitalen Ausstellungsraum](https://lernplattform.mebis.bayern.de/course/view.php?id=484651) auf mebis angesehen werden.

From: <http://digital.thg-noe.de/>- **THG Nördlingen - DIGITAL**

Permanent link: **<http://digital.thg-noe.de/doku.php?id=unterricht:stopmotion>**

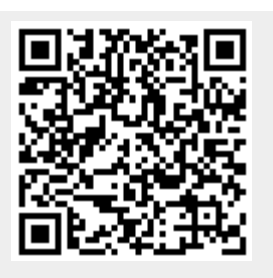

Last update: **2020/01/03 08:06**